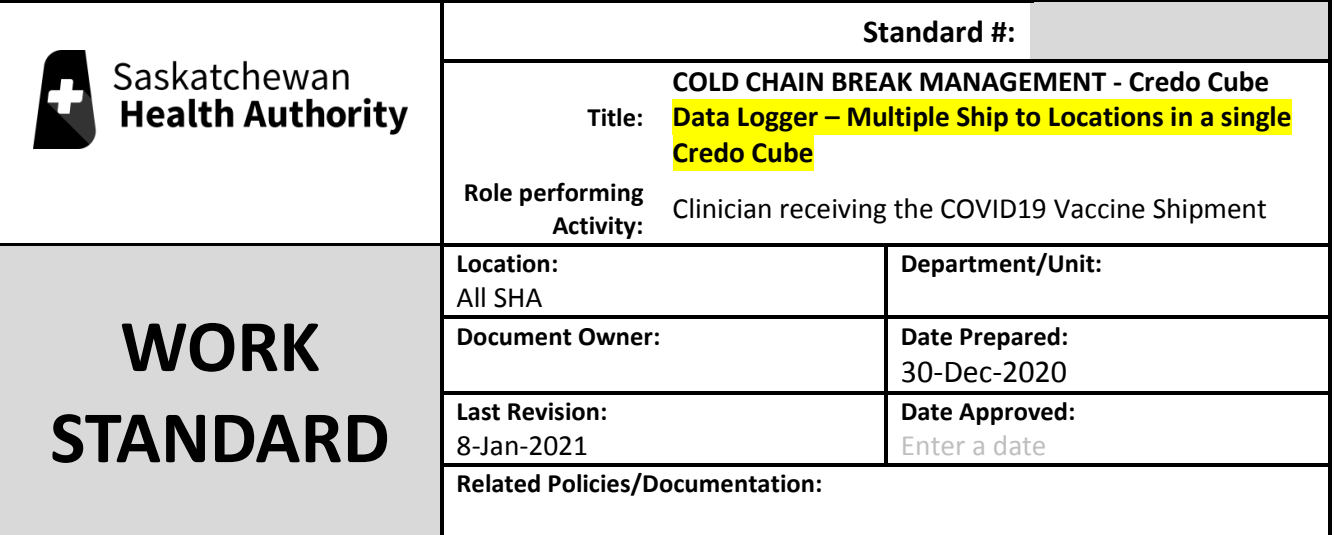

**Work Standard Summary:** Monitoring of Cold Chain Break Process for the shipment of the COVID19 Vaccine via Credo Cubes and Sensitech Temptale Ultra USB data loggers.

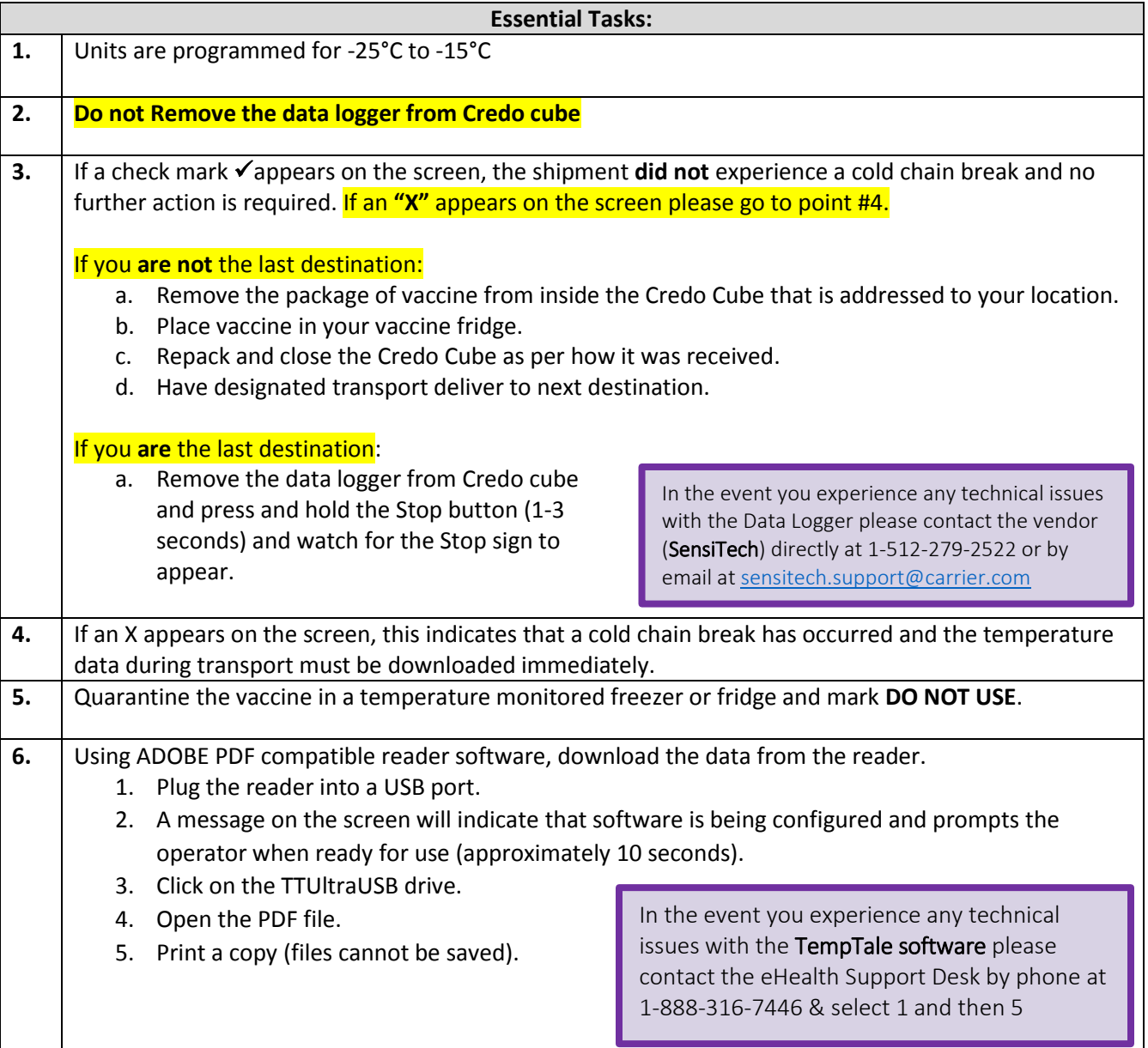

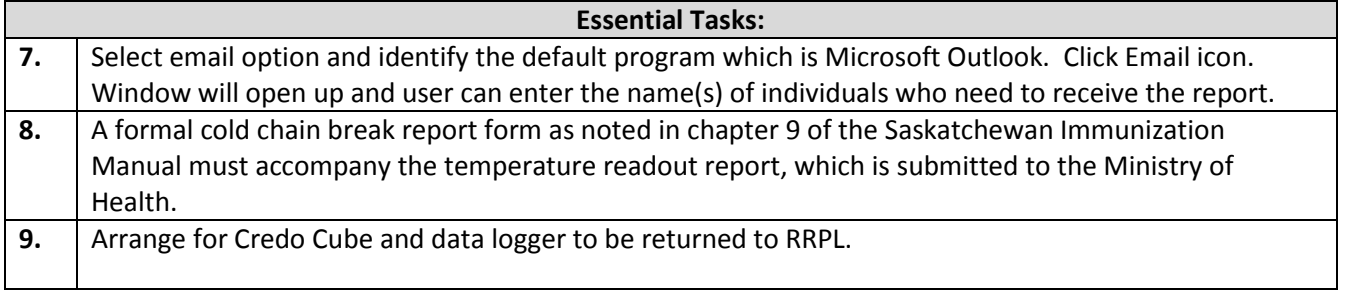